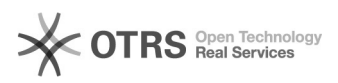

## Bilder bzw. Bilder-Verzeichnisse, die geändert wurden, zu Amazon aktualisieren

29.04.2024 16:31:25

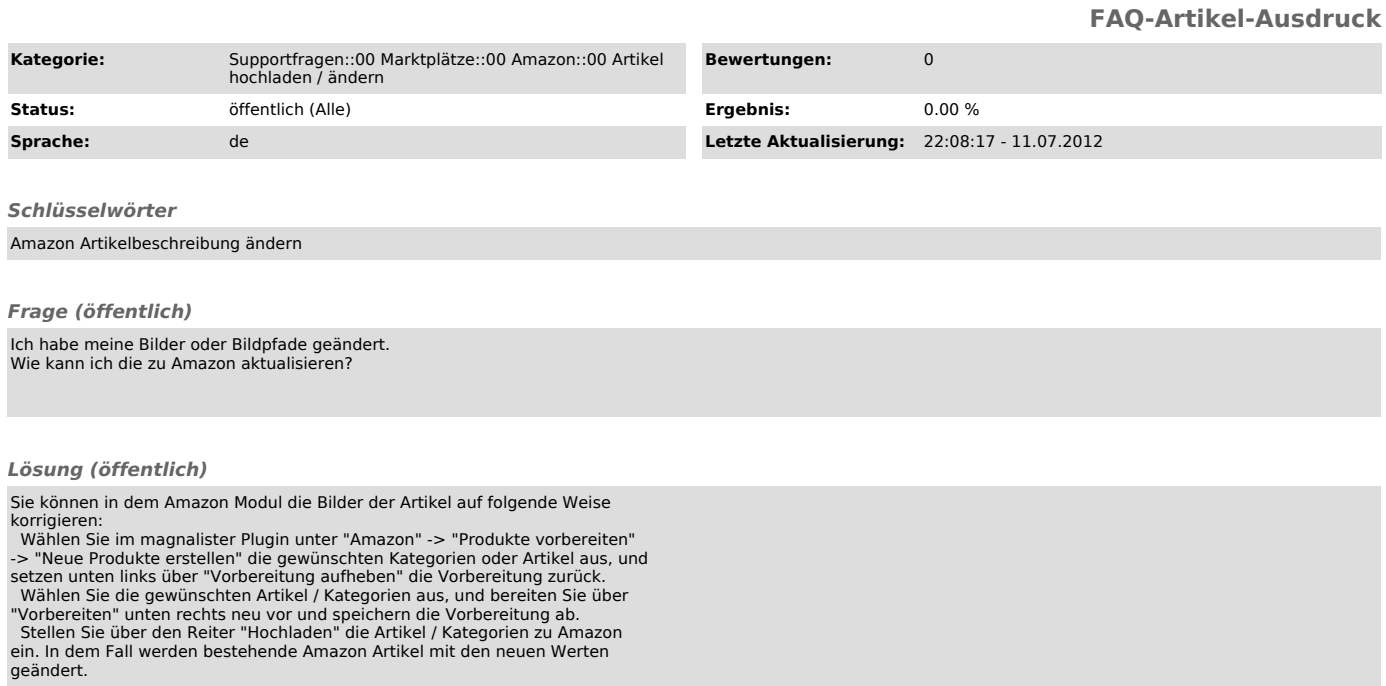